**University of the Philippines**

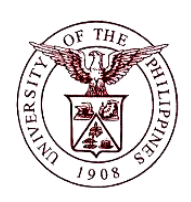

**Financial Management Information System**

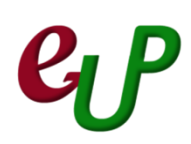

## **User Guide**

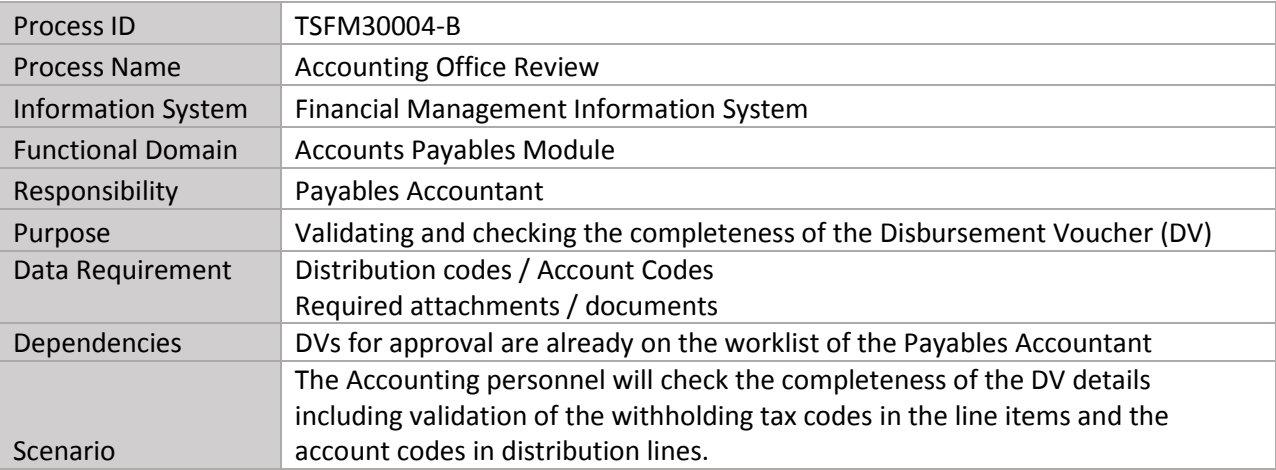

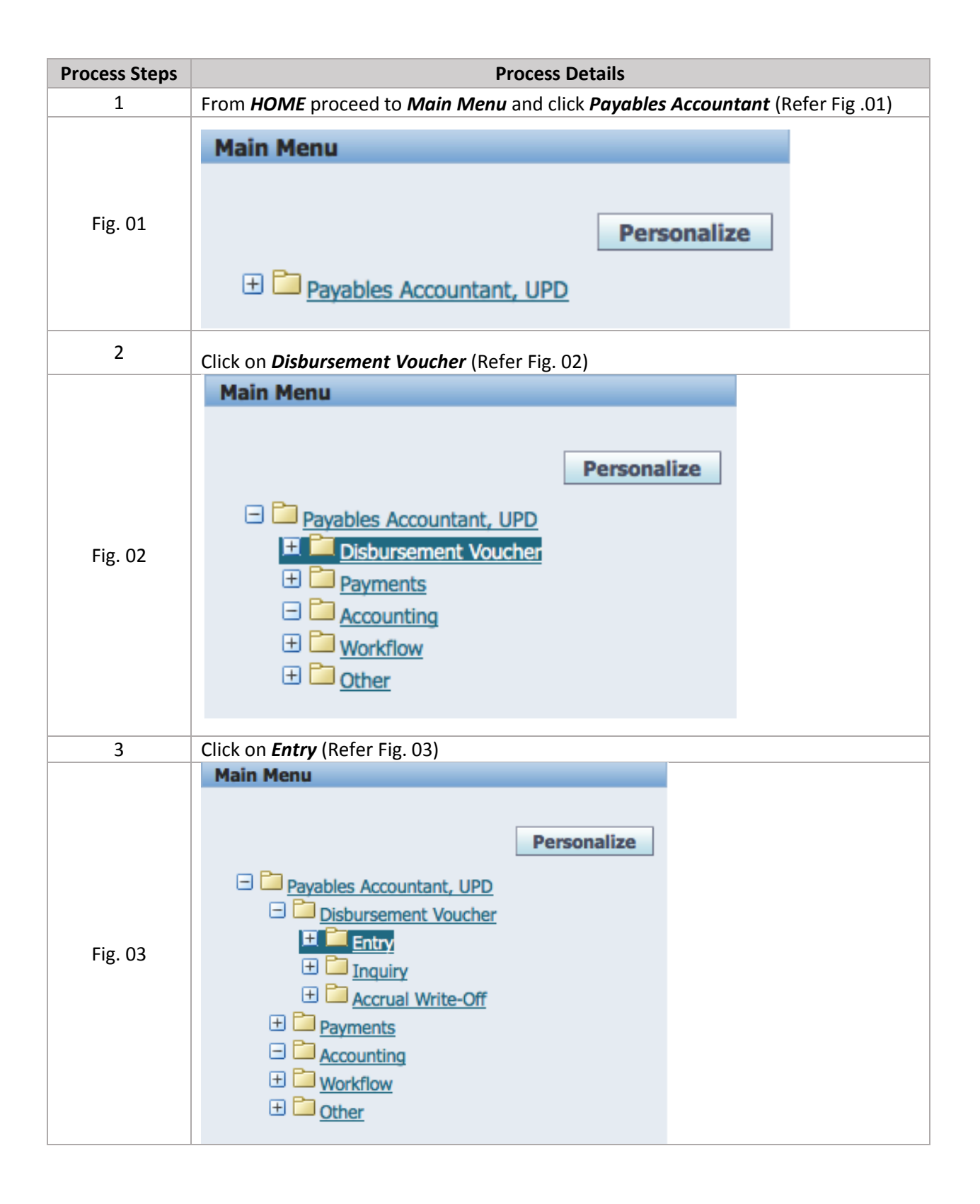

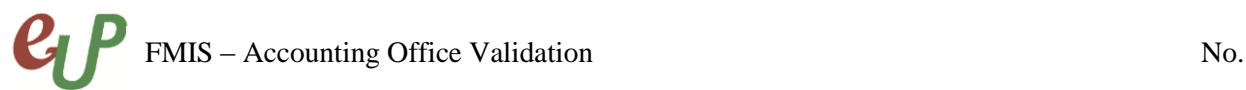

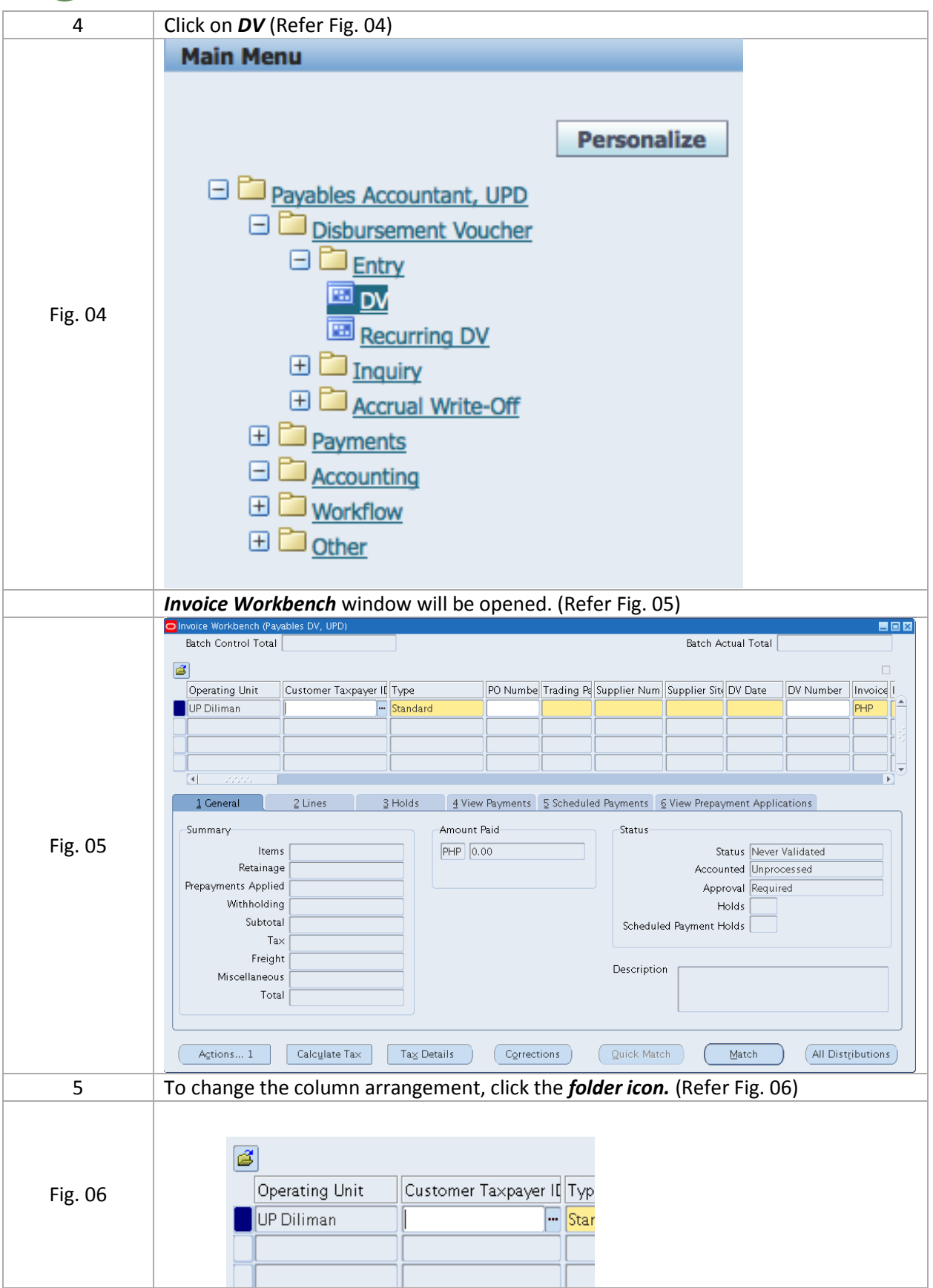

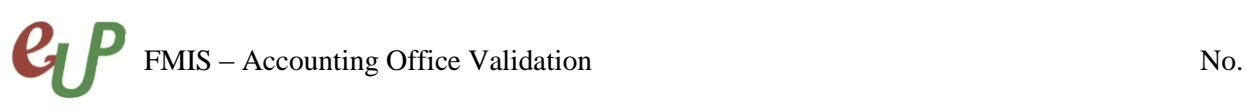

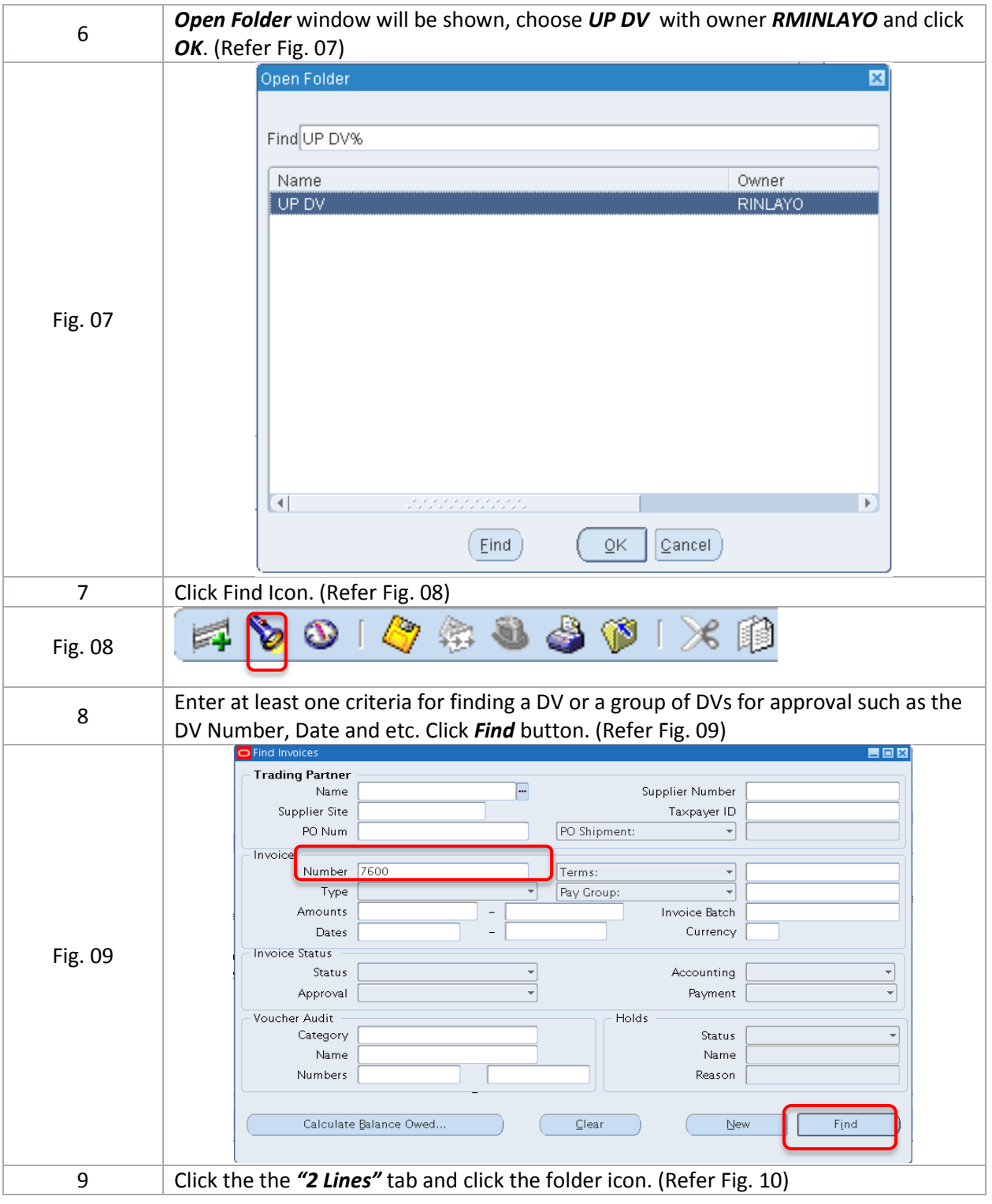

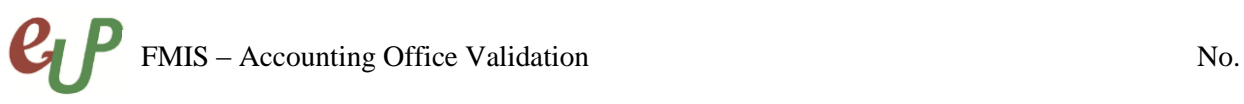

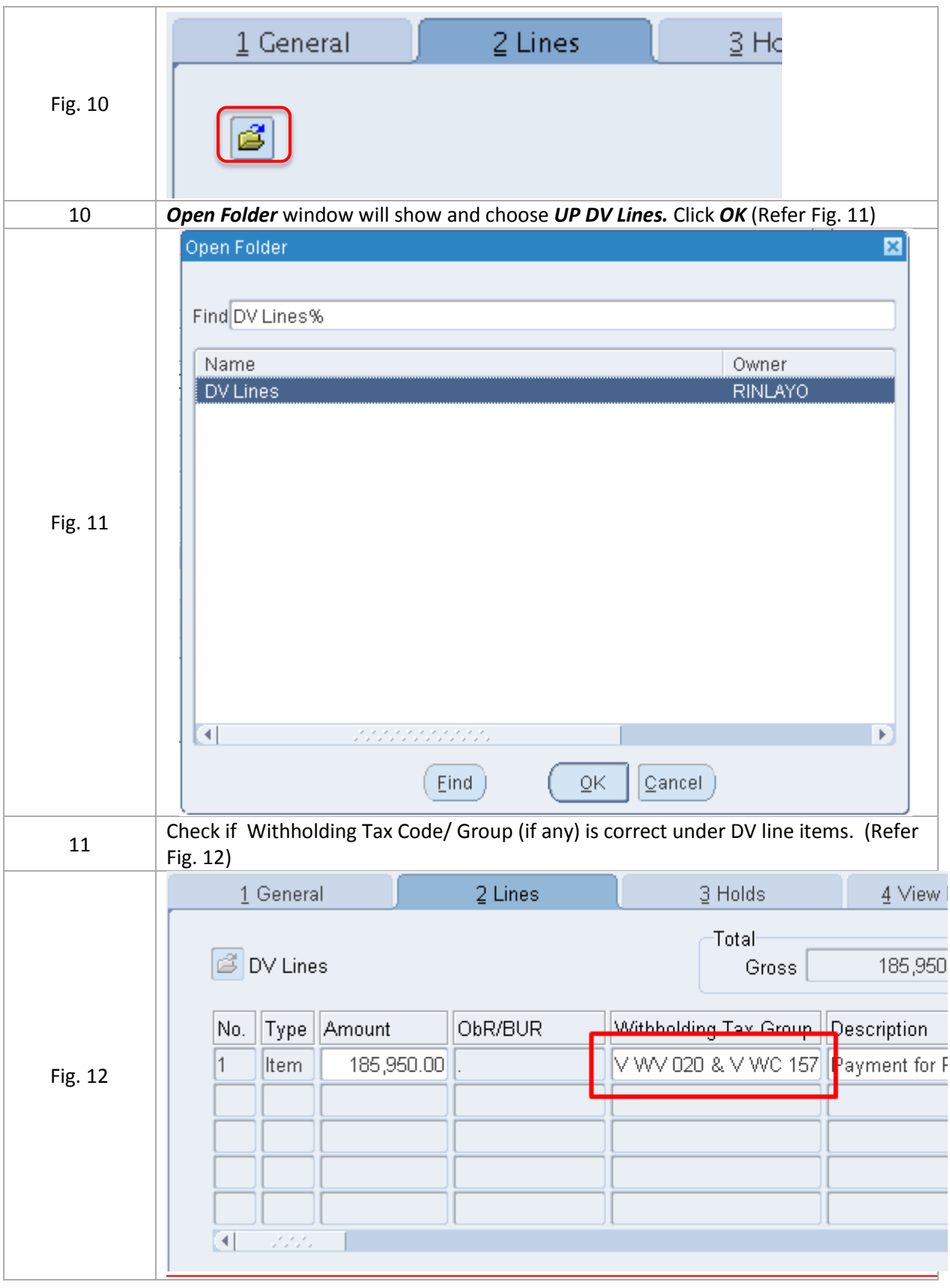

## **C**FMIS – Accounting Office Validation No.

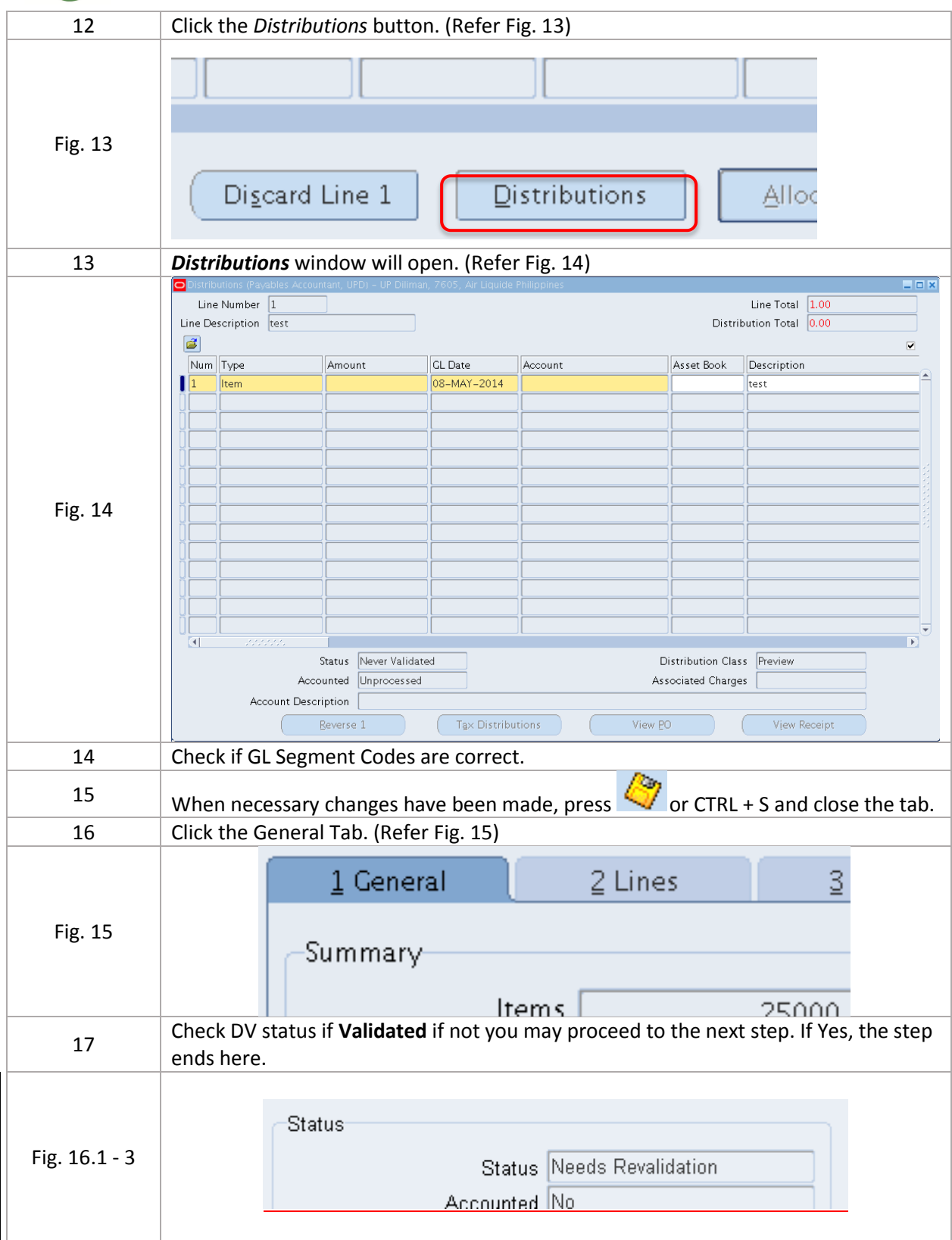

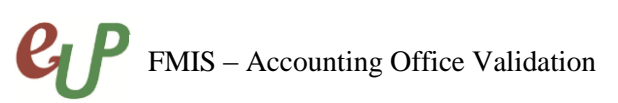

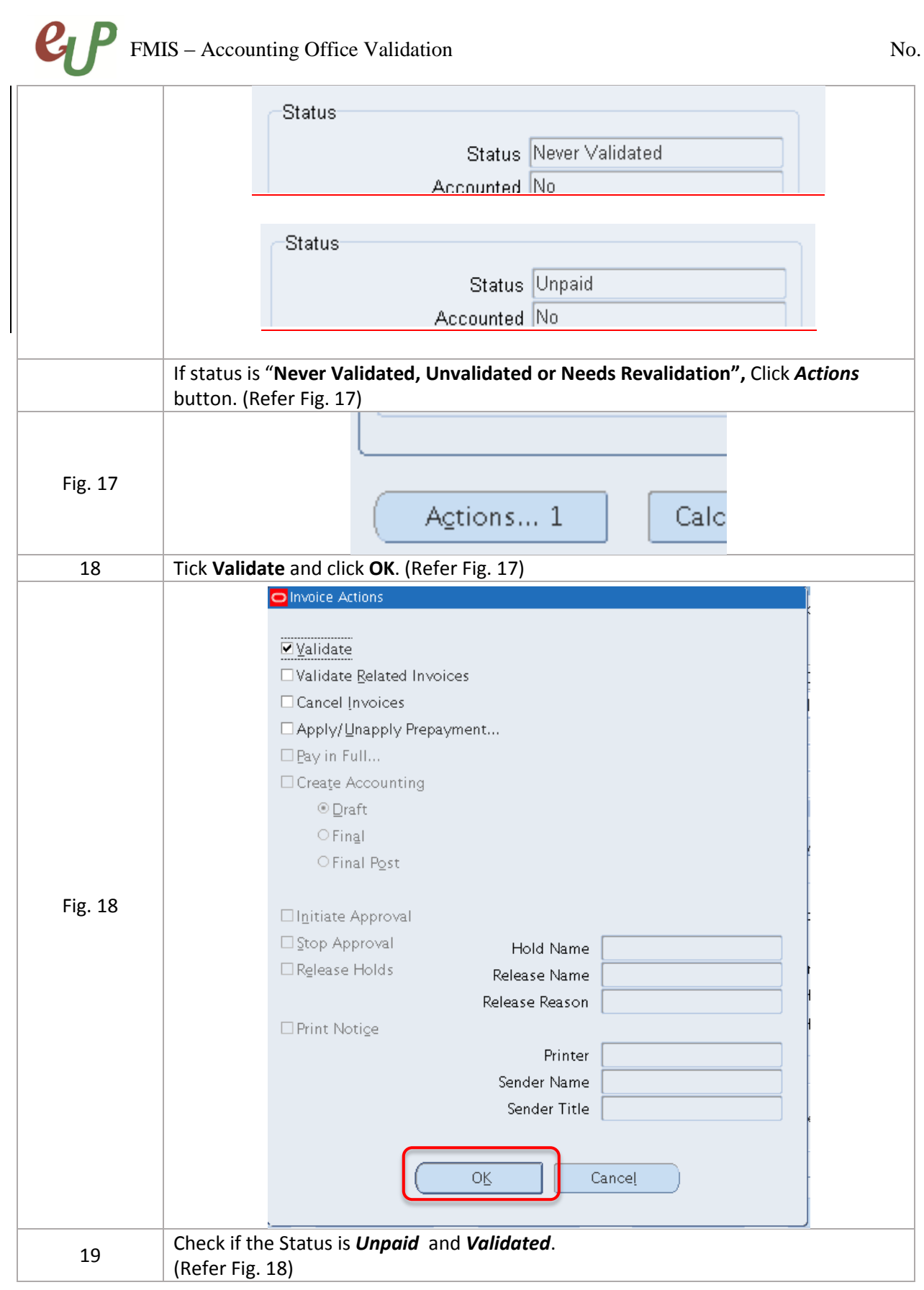

## **C**FMIS – Accounting Office Validation No.

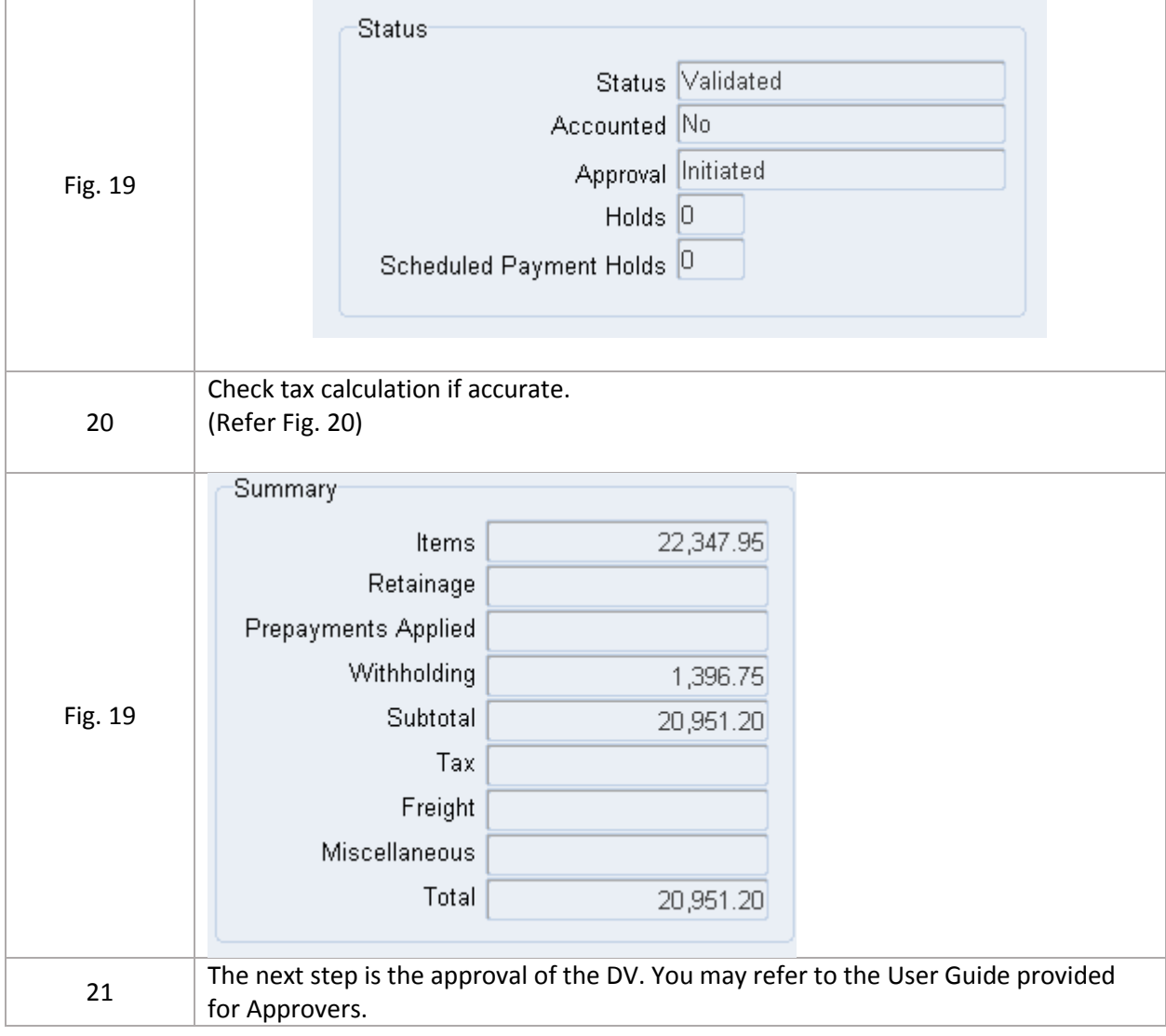